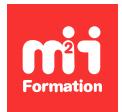

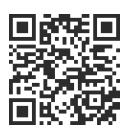

#### **Tournage**

# **Format de tournage et paramétrer sa caméra selon le projet**

2 jours (14h00)  $\rightarrow \star \star \star \star 4.6/5$  | PARA-CAM | Évaluation qualitative de fin de stage | Formation délivrée en présentiel ou distanciel

Formations Digital & Multimédia › Vidéo et Son › Tournage

*Contenu mis à jour le 13/10/2023. Document téléchargé le 29/05/2024.*

### **Objectifs de formation**

A l'issue de cette formation, vous serez capable de :

- Paramétrer votre caméra selon les types de production et d'images à réaliser
- Optimiser les formats de prise de vue et les modes de tournage
- Expliquer la répercution qualitative et les enjeux pour la post-production des choix de science colorimétrique.

#### **Modalités, méthodes et moyens pédagogiques**

Formation délivrée en présentiel ou distanciel\* (blended-learning, e-learning, classe virtuelle, présentiel à distance).

Le formateur alterne entre méthode\*\* démonstrative, interrogative et active (via des travaux pratiques et/ou des mises en situation).

Variables suivant les formations, les moyens pédagogiques mis en oeuvre sont :

- Ordinateurs Mac ou PC (sauf pour certains cours de l'offre Management), connexion internet ibre, tableau blanc ou paperboard, vidéoprojecteur ou écran tactile interactif (pour le distanciel)
- Environnements de formation installés sur les postes de travail ou en ligne
- Supports de cours et exercices

En cas de formation intra sur site externe à M2i, le client s'assure et s'engage également à avoir toutes les ressources matérielles pédagogiques nécessaires (équipements informatiques...) au bon déroulement de l'action de formation visée conformément aux prérequis indiqués dans le programme de formation communiqué.

*\* nous consulter pour la faisabilité en distanciel*

*\*\* ratio variable selon le cours suivi*

### **Prérequis**

Maîtriser les notions essentielles de la prise de vue, dont le cadrage et les réglages basiques d'une caméra.

#### **Public concerné**

Chefs opérateurs, caméramans, réalisateurs, directeurs technique ou techniciens de la production audiovisuelle.

#### **Cette formation :**

- Est animée par un consultant-formateur dont les compétences techniques, professionnelles et pédagogiques ont été validées par des diplômes et/ou testées et approuvées par l'éditeur et/ou par M2i Formation
- Bénéicie d'un suivi de son exécution par une feuille de présence émargée par demi-journée par les stagiaires et le formateur.

## **Programme**

#### **Rappel du fonctionnement de l'oeil humain**

- Dualité de la couleur : électromagnétisme et flux photoniques
- La rétine, les cellules opto-sensibles et le couple oeil-cerveau
- Contraste et dynamique de l'oeil
- Sensibilité spectrale
- Théorie du processus de vision par opposition
- Seuil de perception des différences de luminosité (JND)

#### **Origines du signal vidéo analogique**

- CIE 1931
- Modèles colorimétriques RGB, XYZ et xyY
- Définition des espaces colorimétriques et comparaison des gamuts
- Rec.709, Rec.2020, sRGB, DCI-P3
- Les courbes EOTF (Electro-Optical Transfer Function)
- Impact du JND sur la préparation du signal vidéo numérique
- Schéma de sous-échantillonnage chromatique (4 :2 :2, 4 :4 :4)

#### **Vidéo numérique**

- Numérisation du signal : quantification échantillonnage
- Signal full, légal, vidéo ou data
- Compression : DCT, GOP et ondelettes
- Les codecs de production, de diffusion et de tournage

#### **Courbes EOTF, Log et gamma**

- Le gamma vient du tube
- Multiples corrections de gamma : raisons technologiques
- Gamma informatique, broadcast et cinéma
- Maîtrise du mode de tournage Log

#### **Application à l'exploitation des caméras**

- Optimiser la plage de dynamique et bien exposer en Log
- Utiliser le zebra et les bonnes valeurs d'exposition (gris neutre, peau, hautes-lumières)
- Exposer avec la fonctionnalité "False color"
- Utilisation de chartes au tournage
- HDR et réflexions sur le flou de mouvement
- Le HDR au tournage

#### **Technologies de caméras**

- Etude des capteurs : CCD, CMOS
- Shutter : global ou rolling shutter
- Evolution de la dynamique des capteurs
- Les matrices de Bayer et la "débayerisation"
- Sensibilité et réglages ISO et EI (Exposure Index)
- Utilisation de LUT, CDL ou de look de prévisualisation
- Les logiciels de développement ou de gestion colorimétrique des fabricants (Red CineX ou Arri Color Tool)
- Signal 16 bits linéaires, 12 bits Log ou Gamma
- Le Dual ISO et les ampliications analogiques multiples après les capteurs

#### **Format RAW : Le graal au tournage ?**

- Possibilité du RAW
- Une sorte de développement numérique
- Le RAW est Log
- Les métadonnées
- Différences entre les formats RAW

#### **Après le tournage, quelle suite en post-production ?**

- Avantages et inconvénients des choix de formats et des modes de tournage
- Utilisation de LUT
- La science colorimétrique "color managed" et l'ACES (Academy Color Encoding System)

Le contenu de ce programme peut faire l'objet d'adaptation selon les niveaux, prérequis et besoins des apprenants.

#### **Modalités d'évaluation des acquis**

- En cours de formation, par des productions
- Et, en fin de formation, par un questionnaire d'auto-évaluation

#### **Les + de la formation**

La formation étant conçue pour répondre aux attentes des stagiaires concernant la maîtrise de leurs caméras, elle sera dispensée avec le matériel des stagiaires.

#### **Accessibilité de la formation**

Le groupe M2i s'engage pour faciliter l'accessibilité de ses formations. Les détails de l'accueil des personnes en situation de handicap sont consultables sur la page [Accueil et Handicap](https://www.m2iformation.fr/accueil-et-handicap/).

#### **Modalités et délais d'accès à la formation**

Les formations M2i sont disponibles selon les modalités proposées sur la page programme. Les inscriptions sont possibles jusqu'à 48 heures ouvrées avant le début de la formation. Dans le cas d'une formation inancée par le CPF, ce délai est porté à 11 jours ouvrés.